# **AutoCAD Crack Free Download**

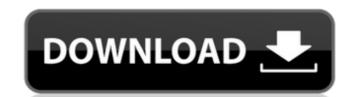

## AutoCAD Crack+

The development of CAD has been closely tied to the growth of the computer industry. Since the 1970s, advances in computer technology, and the changing needs of design and architecture, have made CAD software more and more user-friendly. CAD has progressed from a relatively primitive set of tools, capable only of drafting straight lines, to sophisticated computer-aided design tools. The rise in popularity of these tools in the 1980s has created a need for more advanced techniques and better design software. As computer prices have declined and graphics capabilities have improved, CAD software has become more and more affordable and popular. The principal design tools are orthographic, isometric, and perspective views are views that show the object as it would appear to a viewer at the given distance and angle. The most common orthographic views are: Isometric views are the same as orthographic views, but they are displayed on a two-dimensional surface. In this view, planar objects are displayed as though they are seen from above or below. A common isometric view is called a hatch-overview. A perspective view is a 3-D view that appears to be taken from a certain distance. This 3-D view gives the illusion of depth, as objects closer to the viewer appears maller, while objects farther away appear larger. Because of the apparent depth, perspective views are usually used to plan and design buildings. Some of the more important views that CAD programs make available are: Bird's eye or top-down view is a two-dimensional view that allows a user to view advanced to view a drawing or document. The most common of these are: Sketch view: This view is used to create a simple drawing, which can be used as a presentation, record of an idea, or design guide. Draft view: This view is used to draw straight lines. It is often used to draft a building or road pattern. Block view: This view is used to place 2D objects (for example, a wall) into a 3D model. Drafting views are the most basic views that Auto

# AutoCAD Crack+

Triggers AutoCAD supports triggers and triggers can perform functions based on states and properties. A trigger can be a macro, a dialog or the execution of an external application. Triggers can also be used to record events such as draw, edit, etc. Triggers are often used to automate CAD tasks. Autocad also has a Query status menu that gives a user various options for viewing the current state of their drawing. The Query menu includes viewing of a drawing (DMG), option to move a file, hide/unhide drawings, select or delete a shape, properties and other basic drawing functions. Autocad has built-in ability to perform queries and draw/modify from a file server it is easier for the designer to access multiple versions of a drawing, edit it and send changes back to the file server for storage, rather than take the time to switch between the drawing and editor. Types AutoCAD is a Drafting application. Autocad has four main types of objects. AutoCAD has the capability to make these objects visible on its user interface (UI), invisible on the user interface, or not visible at all. AutoCAD drawing objects are either dynamic or static. Dynamic objects change with the current state of the application (Open, Closed, Saved, Draft etc.) and static objects remain unchanged in the current state of the application. Layers In AutoCAD, all drawings are created using layers. Every layer is a collection of objects that are stored in a specific order. There are two types of layers. Draft Layer and AutoCAD Layer. Draft Layer is the most fundamental layer in an AutoCAD drawing and is usually placed on top of the drawing. Autocad layer is used to manage layers which contain sub-layers. Shapes AutoCAD supports the following types of shapes. Line Polyline Polyline is the basic drawing shape, which is the basic drawing shape, which is the basic drawing shape. Circle text Circle text Circle text is used for annotations in a drawing. ca3bfb1094

#### **AutoCAD License Key Full**

Open the product. I made an Autocad example with a small cube inside a window and a door. You can open the product by selecting Settings/File/Open File/CAD. Open your Autocad file by double clicking on the file. Click on the "Show/Hide Key" button. Uncheck the "All fields" box, and make sure the box is checked for "The top surface." This will display the two dimensional location information of the feature. Click on the "3d" tab, then "1-1-1" will be selected. Right click on the selected 1-1-1 number, and click on "Edit/Delete". This will remove the 1-1-1 number from the list. Click on the "2d" tab and look at the key information (e.g. key1.1.1) in the text box. Make a note of the key information. Click on the "3d" tab and select the "Right-click here (1-3-1)" button. This will select a face with the rightmost edge being at the same level as the 1-1-1 number. Right click on the selected 1-3-1 number from the list. Click on the "2d" tab and look at the key information (e.g. key1.3.1) in the text box. Make a note of the key information. Click on the "3d" tab and repeat steps 12-15. In this case the rightmost edge of the face will be the same as the key. How to use the product Using the key information you want in the following ways: Single point key: select a single point and place it on the correct face. For instance, if you create the key as above, selecting the 2-1-1 will allow you to place the 2-1-1 key on any face of a window. Mid point key: select a point on the face you want to place the key and double click. The feature you selected

### What's New In AutoCAD?

The addition of Labels created directly on imported paper is helpful, but sometimes more is needed. The new Markup Assist tool, which appears when you select the Markup command, shows how you can create an editable template on paper and create changes within the template for the purpose of incorporating your feedback. (video: 2:06 min.) CAD is used by over 100 million people, so the addition of Chinese support was a big deal for us. We've implemented the "Simplified Chinese" for all users, so it's easier for them to be productive in a new language. (video: 1:48 min.) Design tools: The user interface has been modernized, making it easier to access your toolbars and panels. For example, moving a custom toolbar to your favorites panel removes the need to customize your toolbar. (video: 1:08 min.) A new Extended Data Type has been added for Curves. You can choose the radius and segment length of a curve, and AutoCAD calculates the next segment automatically. (video: 1:55 min.) The Editing tool has been replaced with the Edit tab, which is the primary location for making edits in a drawing. It can be used from the command line or as a drawing context. (video: 1:55 min.) To make it easier to open and close an object in a document, the Select command now opens the object in an existing drawing. If no object exists, the command creates a new one. (video: 1:07 min.) When you select one object and change its color, AutoCAD remembers the change. This means that when you select two or more objects with the Select command and change their colors, only the last object that was selected is changed. (video: 1:22 min.) The new Bitmap command allows you to specify a bitmap as a source for a symbol. This makes it easy to draw the symbol with a specific bitmap and then apply a second bitmap to it. The result is a standard symbol that you can place in your drawing, such as a logo. (video: 1:20 min.) The new Delete User-Defined Objects tool can delete only the user-defined objects that you specify. If the objects aren't properly ass

## **System Requirements For AutoCAD:**

1 player 2K Miniatures Wargames Supplies Sidewalks! ZAK 0 votes Mike Ziff Pat S. Brandon Lindsay Gabe Travis Kyle Jason Max Michael Kurt 0

### Related links:

https://jewishafrica.news/advert/autocad-24-0-crack-keygen-april-2022/https://yemensouq.com/wp-content/uploads/2022/07/lateli.pdfhttp://lasdocas.cl/?p=15536

https://lapa.lv/autocad-24-0-crack-download/

https://lannews.net/advert/autocad-crack-incl-product-key-free-download-mac-win/https://www.thegeneralpost.com/wp-content/uploads/2022/07/AutoCAD\_.pdf

https://eskidiyse.com/index.php/autocad-20-0-crack-activator-updated/

https://idenjewelry.com/wp-content/uploads/redcha.pdf
https://botkyrkaboxning.se/wp-content/uploads/2022/07/AutoCAD\_Crack\_License\_Keygen\_PCWindows\_2022.pdf
https://fraenkische-rezepte.com/autocad-2017-21-0-crack-mac-win-3/
http://uttaranchalcollege.com/wp-content/uploads/2022/07/AutoCAD-68.pdf
https://gecm.es/wp-content/uploads/2022/07/prycwhy.pdf
https://www.clearlakewi.com/wp-content/uploads/2022/07/eldhan.pdf

https://www.spasvseyarusi.ru/advert/autocad-crack-full-version-free-download-x64-updated/https://shobaddak.com/wp-content/uploads/2022/07/AutoCAD-54.pdf

https://www.caelmjc.com/wp-content/uploads/2022/07/dagtaly.pdf

https://donorpartie.com/wp-content/uploads/2022/07/AutoCAD\_Crack\_Download\_Updated\_2022.pdf https://nameme.ie/wp-content/uploads/2022/07/AutoCAD\_Crack\_Free\_Download\_X64\_Updated\_2022.pdf

https://www.goldwimpern.de/wp-content/uploads/2022/07/AutoCAD-103.pdf https://voydshoppingclub.com/wp-content/uploads/2022/07/AutoCAD\_Crack\_Free.pdf